**ويژه آزمونهاي استخدامي**

$$
SIRQ = \frac{Q_r - Q_r}{\gamma} = \frac{\gamma - 2}{\gamma}
$$
\n
$$
Q = \frac{rr - 0}{\gamma} = 17\%
$$
\n
$$
Q = \frac{rr - 0}{\gamma} = 17\%
$$
\n
$$
Q = \frac{17\pi}{\gamma} = 17\%
$$
\n
$$
Q = \frac{17\pi}{\gamma} = 17\%
$$
\n
$$
Q = \frac{17\pi}{\gamma} = 17\%
$$
\n
$$
Q = \frac{17\pi}{\gamma} = 17\%
$$
\n
$$
Q = \frac{17\pi}{\gamma} = 17\%
$$
\n
$$
Q = \frac{17\pi}{\gamma} = 17\%
$$
\n
$$
Q = \frac{17\pi}{\gamma} = 17\%
$$
\n
$$
Q = \frac{17\pi}{\gamma} = 17\%
$$
\n
$$
Q = \frac{17\pi}{\gamma} = 17\%
$$
\n
$$
Q = \frac{17\pi}{\gamma} = 17\%
$$
\n
$$
Q = \frac{17\pi}{\gamma} = 17\%
$$
\n
$$
Q = \frac{17\pi}{\gamma} = 17\%
$$
\n
$$
Q = \frac{17\pi}{\gamma} = 17\%
$$
\n
$$
Q = \frac{17\pi}{\gamma} = 17\%
$$
\n
$$
Q = \frac{17\pi}{\gamma} = 17\%
$$
\n
$$
Q = \frac{17\pi}{\gamma} = 17\%
$$
\n
$$
Q = \frac{17\pi}{\gamma} = 17\%
$$
\n
$$
Q = \frac{17\pi}{\gamma} = 17\%
$$
\n
$$
Q = \frac{17\pi}{\gamma} = 17\%
$$
\n
$$
Q = \frac{17\pi}{\gamma} = 17\%
$$
\n
$$
Q = \frac{17\pi}{\gamma} = 17\%
$$
\n
$$
Q = \frac{17\pi}{\gamma} = 17\%
$$
\n
$$
Q = \frac{17\pi}{\gamma} = 17\%
$$
\n
$$
Q = \frac{17\pi}{\gamma} = 17\%
$$
\

نقاط درصدي نمره را بر مقياس صد نشان مي دهد. يعني نقطه 50 درصدي برابر ميانه است و نقطه 25 درصدي برابر چارك اول است و نقطه 75 درصدي برابر چارك سوم است.

 $P_{\cdot}\gamma_0 = Q_r$   $P_{\cdot}\gamma_0 = D_1$   $P_{\cdot}\gamma_0 = D_r$   $P_{\cdot}\gamma_0 = md = Q_r$   $P_{\cdot}\gamma_0 = Q_1$ دهک هم مثل نقطه درصدی، موقعیت نمره را در مقیاس۱۰ تایی نشان می دهد و چارک هم موقعیت نمره را در مقياس 25 تايي در چهار موقعيت نشان مي دهد، يعني :

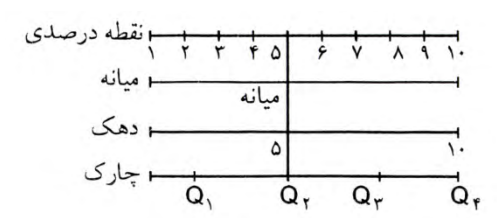

ویژه آزمونهای استخدامی فرمول محاسبه ميانه و ديگر نقاط  $Q_{\gamma} = L + \left(\frac{\gamma N}{F_{c}} - F_{c}\right) i$   $Q_{\gamma} = L + \left(\frac{\gamma N}{F_{c}} - F_{c}\right) i$   $md = L + \left(\frac{\gamma}{F_{c}} - F_{c}\right) i$  $P_{i} = L + (\frac{i \cdot N}{F}) i$   $D_{i} = L + (\frac{i \cdot N}{F}) i$   $D_{i} = L + (\frac{i \cdot N}{F}) i$   $D_{i} = L + (\frac{i \cdot N}{F}) i$ مثال: چارک سوم، چارک اول انحراف چارکی دهک دوم، صدک شصت و هشتم را در داده های زیر محاسبه کنید.  $\delta$  {  $10 - 19$  $L = 19/0$  $F = \circ$  $\lambda - \lambda \xi$ ٣٣  $F_i = \tau q$  $O - Q$  $10<sub>0</sub>$  $Q_r = 19/0 + (\frac{v_0 - 01}{r_0}) \times 0 = 177/17$  $\sum F_i = \mathbf{1} \cdot \mathbf{1}$  $Q_i = L + (\frac{N}{L} - F_c) i$   $F_c = 10$   $L = 9/0$  $Q_1 = 9/0 + (\frac{70 - 10}{11}) \times 0 = 17/7\lambda$  $Q = \frac{Q_r - Q_s}{r} = \frac{rr/17 - 1777\lambda}{\mathscr{D}_r} = \frac{0.677}{\mathscr{D}_r}$  (انحراف چارکی)  $Q = \frac{Q_r - Q_s}{r} = \frac{rr/17}{\mathscr{D}_r}$  $D_r = L + (\frac{YN}{F}) i$   $L = 9/8$  $F_c = 1$  $D_{\tau} = 4/\circ + (\frac{\tau - 1}{\tau}) \times \circ$   $\implies$   $D_{\tau} = 1/\sqrt{4}$  $P_{N(\cdot/\tau\lambda)} = L + (\frac{\tau\lambda n}{F}) i$   $F_c = o\epsilon$   $L = 19/0$  $I = o$   $F_i = 79$   $\frac{70 \times 11}{1} = 70$  $P_{\gamma\Lambda} = 19/0 + (\frac{\Lambda - 0.6}{\Lambda}) \times 0 \implies P_{\gamma\Lambda} = 19/11$ 

رتبه درصدی

رتبه درصدی مثل نمره های استاندارد است که موقعیت نسبی فرد را در داخل گروه نشان می دهد یعنی با داشتن رتبه درصدی فرد می توانیم بگوییم که او از چند درصد گروه بهتر و یا بدتر عمل کرده است.

**ويژه آزمونهاي استخدامي**

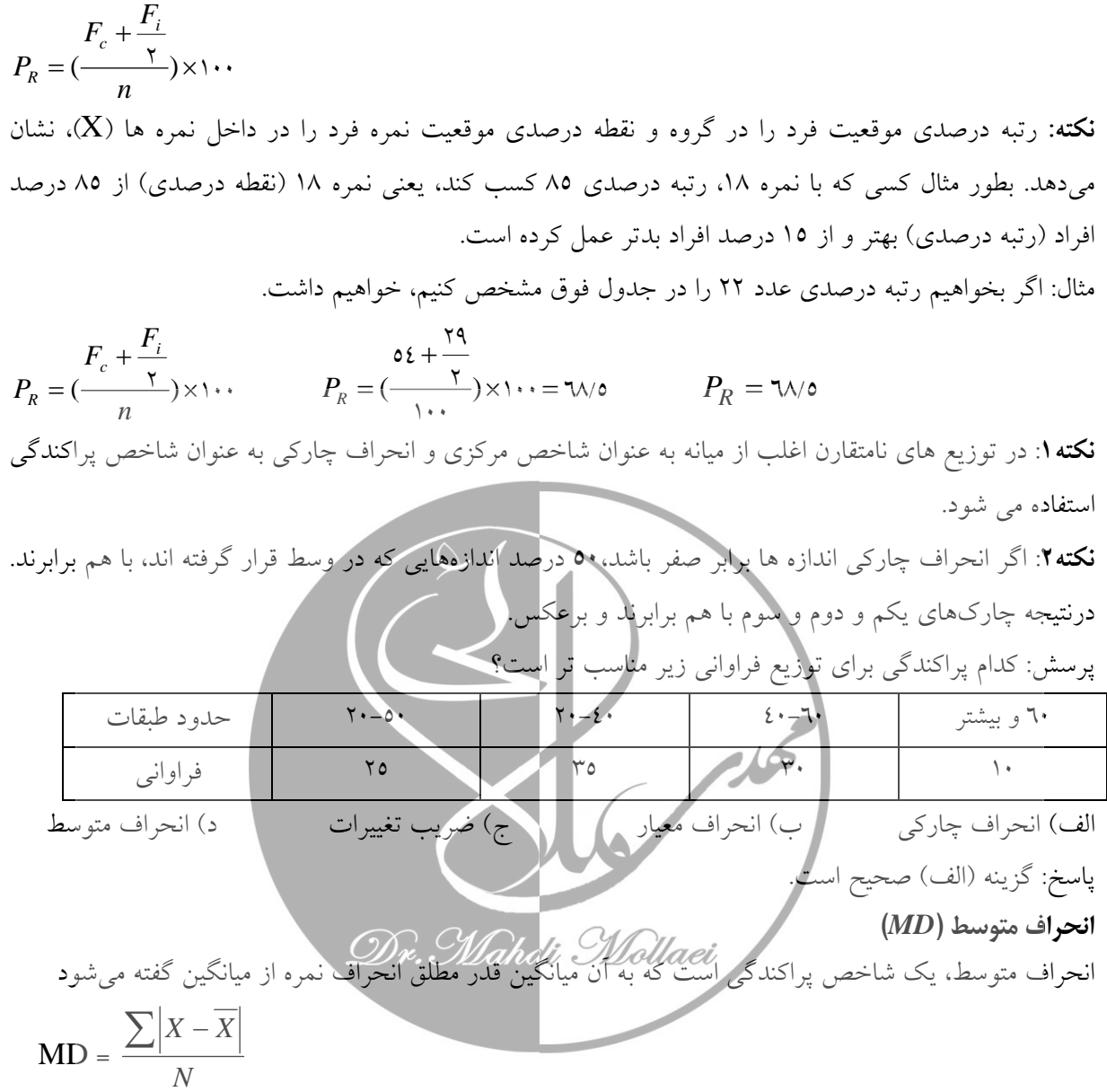

مثال: براي اعداد 1-2-3-4-5 خواهيم داشت:

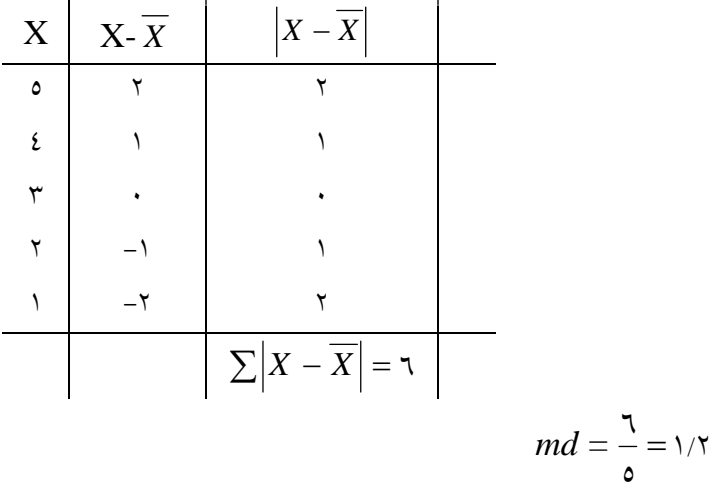